$, tushu007.com$ 

## <<计算机辅助设计实例教程>>

 $<<$   $>>$ 

- 13 ISBN 9787802272231
- 10 ISBN 7802272238

出版时间:2008-3

页数:217

PDF

更多资源请访问:http://www.tushu007.com

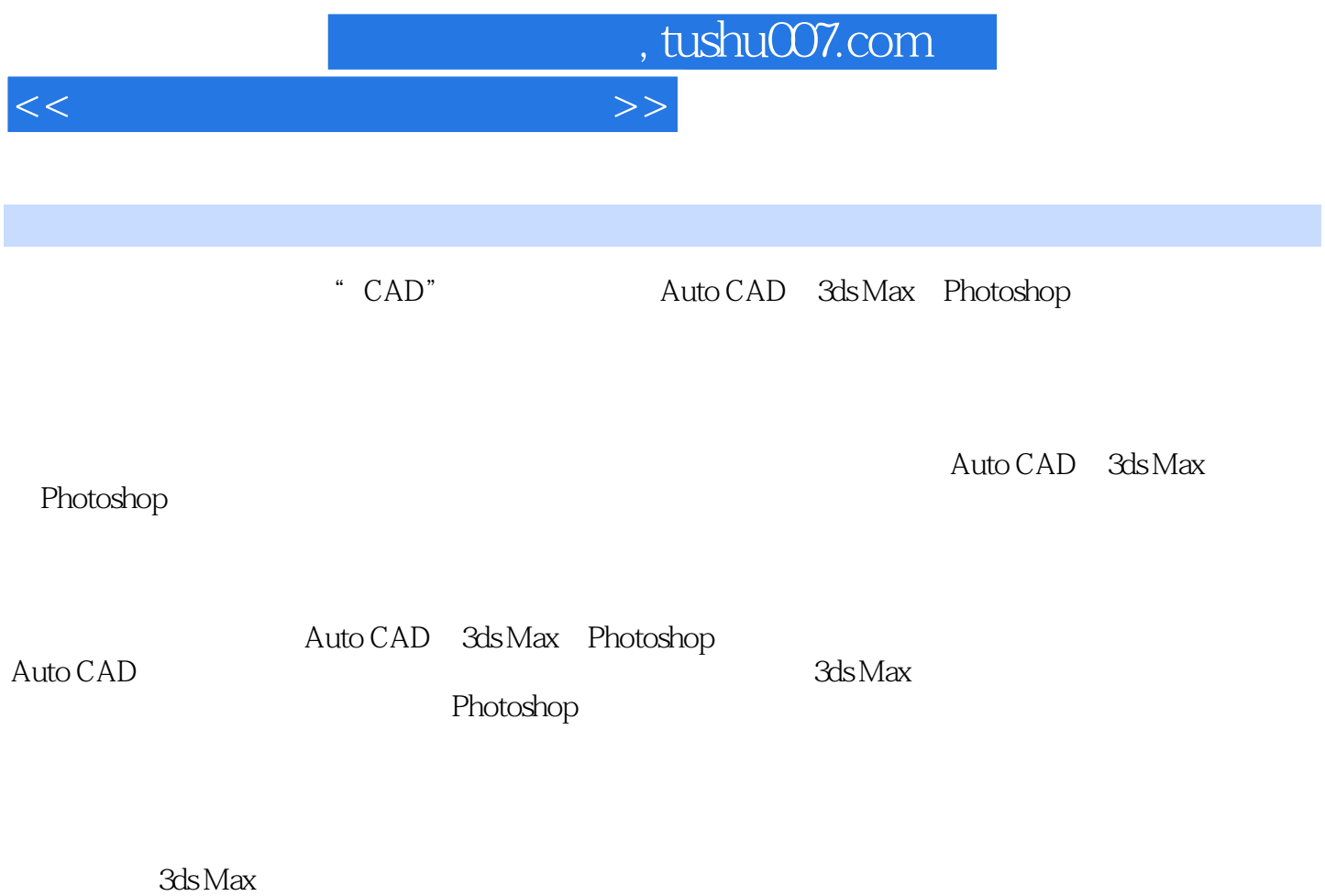

……

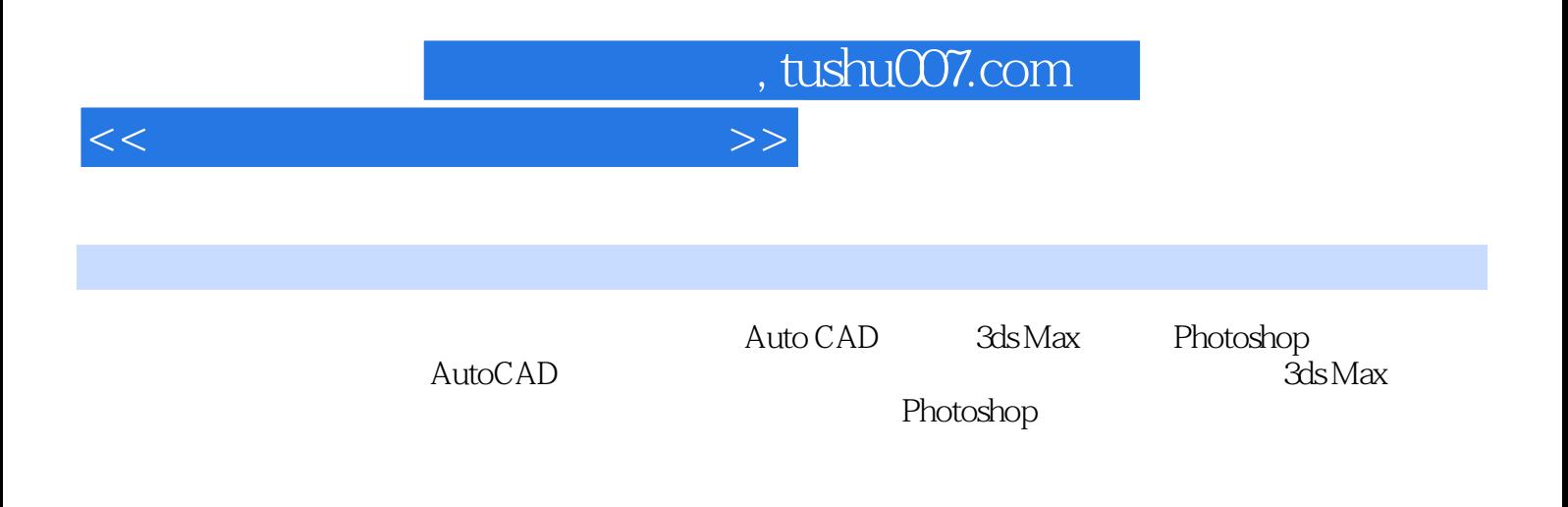

dds Max

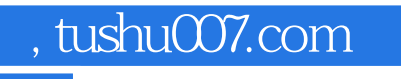

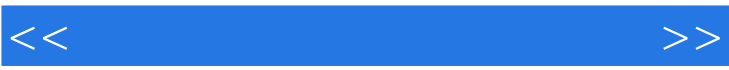

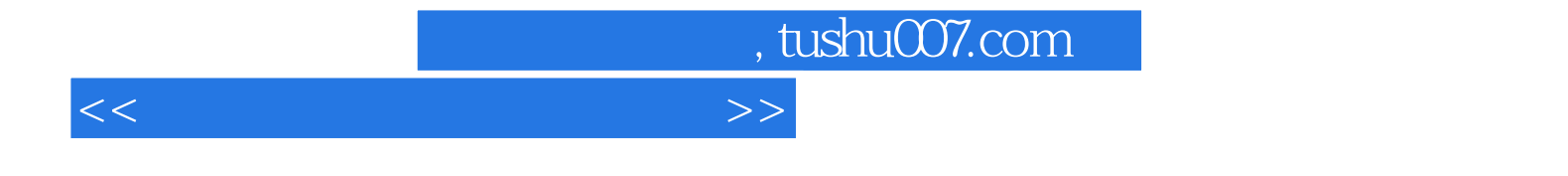

本站所提供下载的PDF图书仅提供预览和简介,请支持正版图书。

更多资源请访问:http://www.tushu007.com